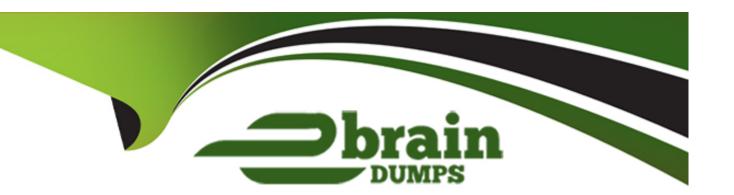

# Free Questions for GPYC by ebraindumps

Shared by Acosta on 15-04-2024

For More Free Questions and Preparation Resources

**Check the Links on Last Page** 

### **Question 1**

| Question Type | : MultipleChoice |
|---------------|------------------|
|---------------|------------------|

When using the Python "sockets" module, which of the following calls is used to transmit data to a specific IP address?

### **Options:**

A- sendto

**B-** connect

C- bind

D- try

#### **Answer:**

В

## **Question 2**

**Question Type:** MultipleChoice

### Review the following code.

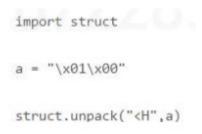

What is the output?

### **Options:**

**A-** (1,0)

**B-** (1,)

**C-** (256,)

D- (\x01#\x00)

#### **Answer:**

С

# **Question 3**

#### **Question Type:** MultipleChoice

A connection between a python raw socket server and a netcat client is being made over port 1100 on the same computer. The last command in the Python terminal is:

```
>>> connection,remoteip=pyserver.accept()
In the netcat terminal the following 2 lines were typed:
# nc 127.0.0.1 1100 This is a test
```

What needs to be typed in the python terminal to display the input from the netcat session?

#### **Options:**

- A- Nothing, as the connection is complete
- B- connection.recv( 1024)
- C- print(remoteip)
- D- Nothing, port 1100 is too low to bind the python server to

#### **Answer:**

D

### **Question 4**

**Question Type:** MultipleChoice

What does the "enumerate" function return when applied to a list?

#### **Options:**

- A- An object of tuples, with each assigned to an iterative integer
- B- The memory location of the list
- C- The total number of items in the list
- D- A list containing a single tuple, with the tuple containing all items in the original list

#### **Answer:**

Α

### **Question 5**

**Question Type:** MultipleChoice

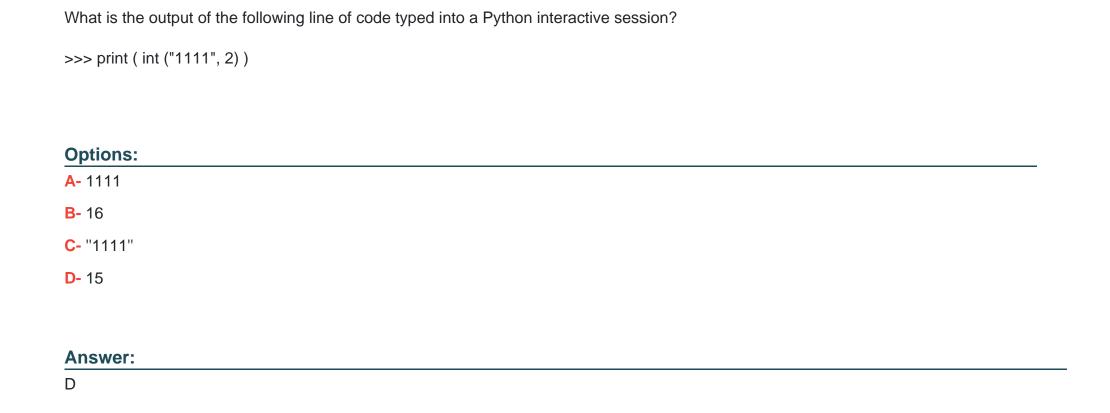

# **Question 6**

**Question Type:** MultipleChoice

What is the output of the following line of code typed into a Python interactive session?

| >>> print (~10 | 00) |
|----------------|-----|
|----------------|-----|

### **Options:**

**A-** ~100

**B-** -101

**C-** 100

### Answer:

В

### **To Get Premium Files for GPYC Visit**

https://www.p2pexams.com/products/gpyc

### **For More Free Questions Visit**

https://www.p2pexams.com/giac/pdf/gpyc

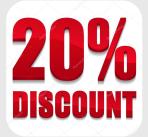